# **10 Machine Learning Projects Explained From Scratch | Machine Learning Data**

Machine learning is a subfield of artificial intelligence that gives computers the ability to learn without being explicitly programmed. This is done by training a machine learning model on a dataset of labeled data. Once the model is trained, it can be used to make predictions on new data.

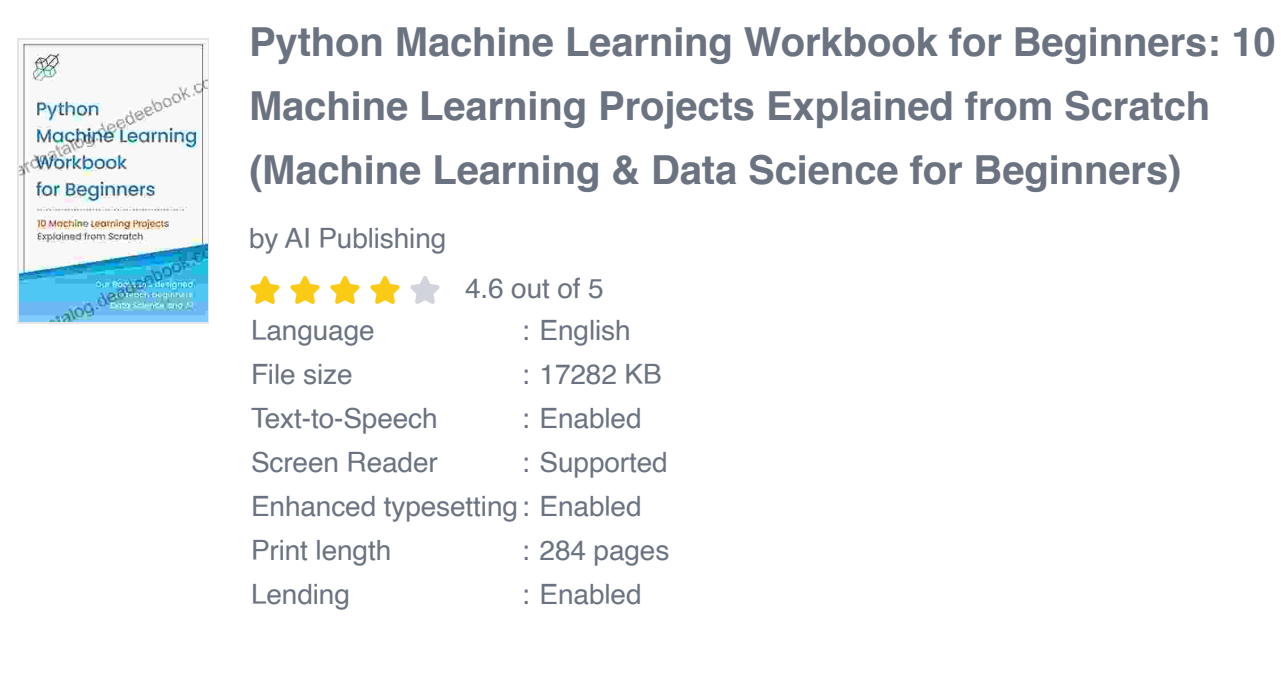

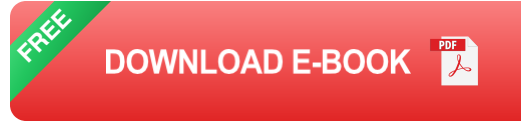

Machine learning projects can be a great way to learn about machine learning and how it can be used to solve real-world problems. In this article, we will explain 10 machine learning projects from scratch, using real-world data. These projects cover a wide range of topics, from image classification to natural language processing.

By completing these projects, you will gain a deeper understanding of machine learning and how it can be used to solve real-world problems. You will also learn how to use popular machine learning libraries, such as scikitlearn and TensorFlow.

#### **1. Image Classification**

Image classification is a machine learning task that involves classifying images into different categories. This is a common task in many applications, such as object recognition, face recognition, and medical diagnosis.

To build an image classification model, you will need a dataset of labeled images. You can find many public datasets of labeled images online, such as the CIFAR-10 dataset and the ImageNet dataset.

Once you have a dataset, you can train a machine learning model to classify the images. There are many different machine learning algorithms that can be used for image classification, such as convolutional neural networks (CNNs).

Once the model is trained, you can use it to classify new images. You can simply load an image into the model and the model will output the predicted class.

### **2. Object Detection**

Object detection is a machine learning task that involves detecting objects in images. This is a more challenging task than image classification, as it requires the model to not only classify the object, but also to locate it in the image.

To build an object detection model, you will need a dataset of labeled images. You can find many public datasets of labeled images online, such as the PASCAL VOC dataset and the COCO dataset.

Once you have a dataset, you can train a machine learning model to detect objects in images. There are many different machine learning algorithms that can be used for object detection, such as region-based convolutional neural networks (R-CNNs).

Once the model is trained, you can use it to detect objects in new images. You can simply load an image into the model and the model will output the predicted bounding boxes of the objects in the image.

#### **3. Natural Language Processing**

Natural language processing (NLP) is a subfield of machine learning that deals with the processing of human language. This includes tasks such as text classification, sentiment analysis, and machine translation.

To build an NLP model, you will need a dataset of labeled text data. You can find many public datasets of labeled text data online, such as the IMDB movie review dataset and the 20 Newsgroups dataset.

Once you have a dataset, you can train a machine learning model to process the text data. There are many different machine learning algorithms that can be used for NLP, such as support vector machines (SVMs) and recurrent neural networks (RNNs).

Once the model is trained, you can use it to process new text data. You can simply load the text data into the model and the model will output the

predicted labels or predictions.

#### **4. Speech Recognition**

Speech recognition is a machine learning task that involves converting spoken words into text. This is a challenging task, as it requires the model to not only recognize the words, but also to deal with noise and other distortions.

To build a speech recognition model, you will need a dataset of labeled speech data. You can find many public datasets of labeled speech data online, such as the TIMIT dataset and the Switchboard dataset.

Once you have a dataset, you can train a machine learning model to recognize speech. There are many different machine learning algorithms that can be used for speech recognition, such as hidden Markov models (HMMs) and deep neural networks (DNNs).

Once the model is trained, you can use it to recognize speech in new audio recordings. You can simply load the audio recording into the model and the model will output the predicted transcript.

#### **5. Machine Translation**

Machine translation is a machine learning task that involves translating text from one language to another. This is a challenging task, as it requires the model to not only understand the meaning of the text, but also to generate fluent and accurate translations.

To build a machine translation model, you will need a dataset of parallel text data. This is a dataset of text that has been translated into multiple

languages. You can find many public datasets of parallel text data online, such as the Euro

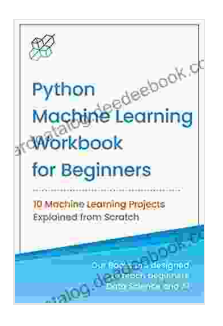

**Python Machine Learning Workbook for Beginners: 10 Machine Learning Projects Explained from Scratch (Machine Learning & Data Science for [Beginners\)](https://cardcatalog.deedeebook.com/reads.html?pdf-file=eyJjdCI6IkVJN2FpWXlJQ1RZQ1AwcGl3aG5UakVEZVl1MW5ZMVh2Q0oweWdUNjU2SUtHVnJCN1dCMjNnWU9RdmZsSWFSUjVpVlc1M1czMktoc2dJQUV3WlQ4RnN2U0dwS1hCQjVcL1MzY2xKMXpBVTJadDc3em1Fc1wvZktuYlwvcTZQanBzRDYwWXZHNysrbEJzZUdQTDFuSjVQQU8yRDRGY3FRcTdTeDlHdWxsRFAxY2hqZHp1bjJyQVRlWUJxWjdRTG5KcFhxZWVZelhXOFR1K3dzdjgyN0tvZlwvdkUwK25Tc1VRcUR5K0piQTJBaXI0TmNkZWphZnFCV3h2MWFZUWY5NkJxVUFnT2JcL3owMmhVUHJDUFpjbmU4dFRBRWdmczRCb3VhUHBKR0UyWVhYUUl2MWRHZER0SFozUlBGMWx2N3NtWkplVW0iLCJpdiI6IjdkMzJhMzE4ZDdjYjJmZGQ4NWI5M2Y5M2JhZjIzZGE0IiwicyI6IjQ1Nzk0YjgzNGQxMDUzYzAifQ%3D%3D)**

#### by AI Publishing

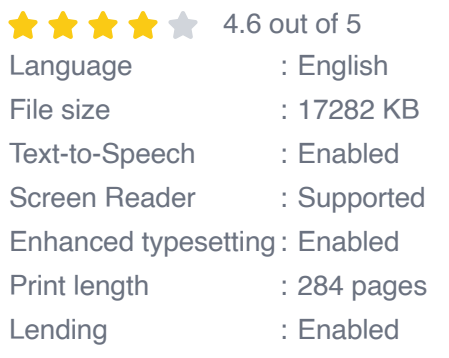

**[FREE](https://cardcatalog.deedeebook.com/reads.html?pdf-file=eyJjdCI6ImN6enVSV1FHM0lcL1RpOXlTRE5OT0FUeDlyTlUzOEJSNTZYRjF5ZWVKZ1wvY3o5alVDSmpcL1hHaTJSSnRlcCt0UXR6M1RaaXVhUkE2SWlMMXFqMVVxM2hmUzMyV3YxR1wvWmNhd1RiamhwSTNvaDNVWktGXC9EZWxQNmdiVnY4UzU5Q051K1JoZk9UZjA5NzYwNDZ1cmVqNm83TlhsTktsd1VQVTdcL1hkVkZBbWN2dWd3ekV3ZW5YNXR0VXRMNHNmZlJLMFJ1UmNvcG1yS2pQRUZQeFhnWndHclwvdjhaemtQZ0N5REM4Vk10N0RHYkcxT01taThqXC9RR2RRRHJtTFpmQUJpanFBeHNLazhid3pMNDVqUUFoQlpEZ1lpXC9kTW5OSVpvT002XC9RTXpHY3lhUXRIWCtINmlDeElTNEZETkF0TFZrZSIsIml2IjoiODdjZjg0N2FkODllZWFmODMyMzYzYTRjZjM1ODBiNjIiLCJzIjoiZjRjNjE3NWM5YjYzMjNlZCJ9)DOWNLOAD E-BOOK** 

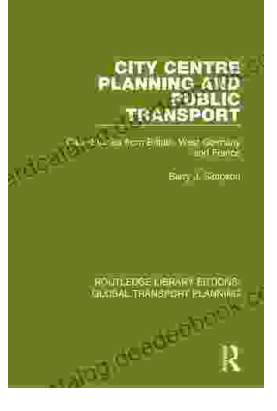

## **Introduction to [Transportation](https://cardcatalog.deedeebook.com/book/Introduction%20to%20Transportation%20Planning%20Routledge%20Library%20Editions.pdf) Planning: Routledge Library Editions**

About the Book Transportation planning is the process of developing and implementing strategies to improve the movement of people and goods. It is a...

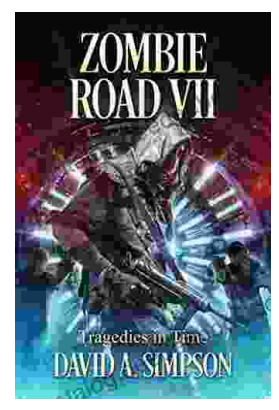

# **Zombie Road VII: [Tragedies](https://cardcatalog.deedeebook.com/book/Zombie%20Road%20VII%20Tragedies%20in%20Time.pdf) in Time**

The Zombie Road series has been thrilling and horrifying gamers for years, and the latest installment, Zombie Road VII: Tragedies in Time, is no...